# Sampling and Aliasing

COS 323

# Signal Processing

Sampling a continuous function

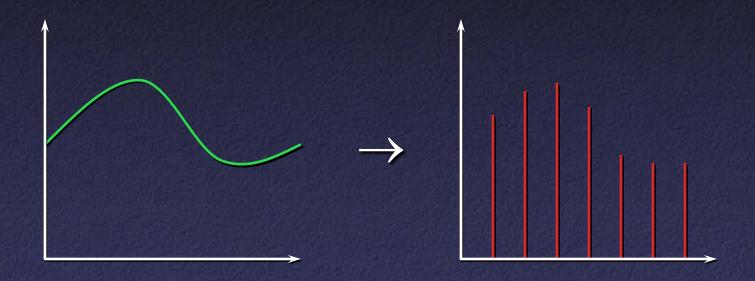

# Signal Processing

 Convolve with reconstruction filter to re-create signal

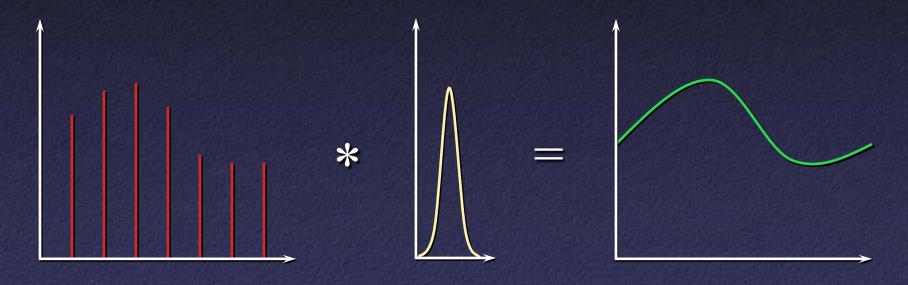

### How to Sample?

 Reconstructed signal might be very different from original: "aliasing"

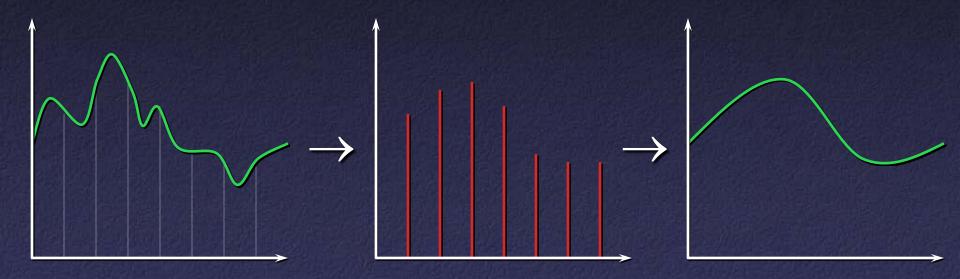

### Why Does Aliasing Happen?

Sampling = multiplication by shah function III(x)
 (also known as impulse train)

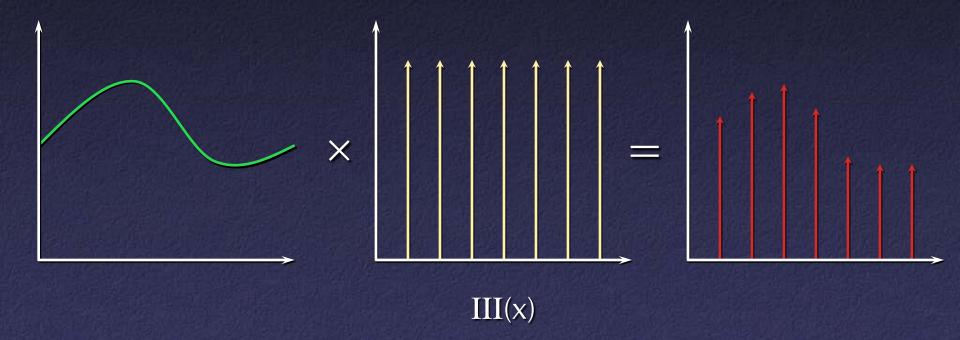

### Digression: Delta Function

Kronecker delta

$$\delta_{ij} = \begin{cases} 0 \text{ if } i \neq j \\ 1 \text{ if } i = j \end{cases}$$

Dirac delta

$$\delta(x) = \begin{cases} 0 & \text{if } x \neq 0 \\ \infty & \text{if } x = 0 \end{cases}$$
$$\int \delta(x) dx = 1$$

• Can think of as  $\delta(x) = \lim_{\sigma \to 0^+} \frac{1}{\sqrt{2\pi\sigma^2}} e^{-\frac{x^2}{2\sigma^2}}$ 

#### Scaled and Translated Dirac Delta

$$c\delta(x - x_0) = \begin{cases} 0 \text{ if } x \neq x_0 \\ \infty \text{ if } x = x_0 \end{cases}$$
$$\int c\delta(x - x_0) dx = c$$

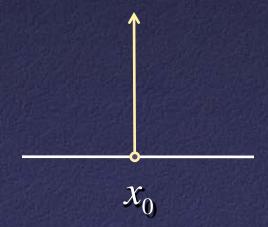

### Impulse Train

$$III(x) = \dots + \partial(x+2) + \partial(x+1) + \partial(x) + \partial(x-1) + \partial(x-2) + \dots$$

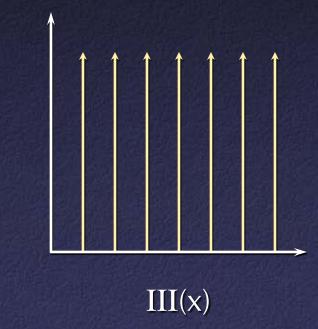

### Why Does Aliasing Happen?

Sampling = multiplication by shah function III(x)
 (also known as impulse train)

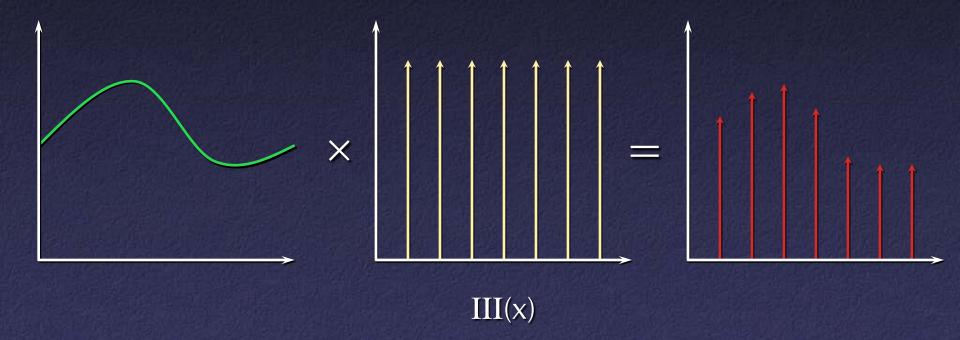

### Fourier Analysis

 Multiplication in primal space = convolution in frequency space

$$F(f(x)g(x)) = F(f(x)) * F(g(x))$$

Fourier transform of III is III

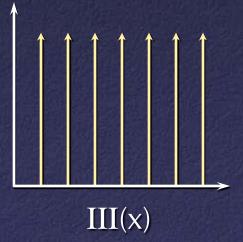

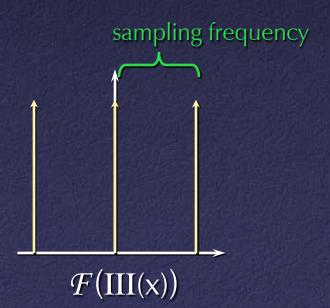

## Fourier Analysis

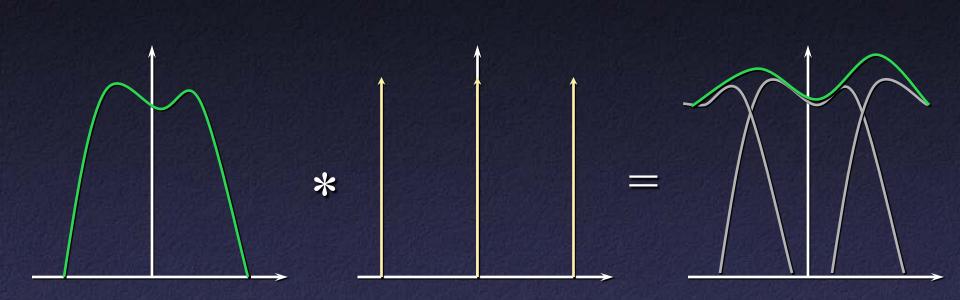

 Result: high frequencies can "alias" into low frequencies

# Aliasing

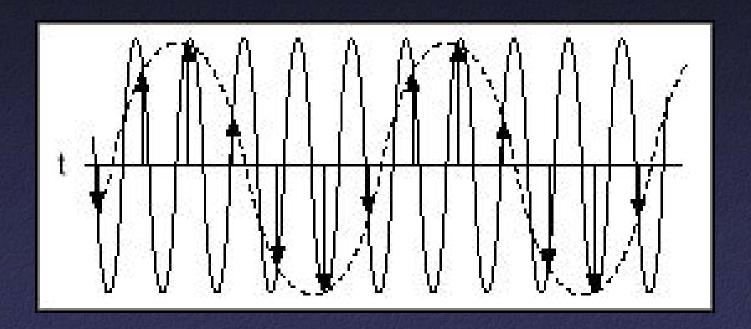

### Fourier Analysis

Convolution with reconstruction filter = multiplication in frequency space

$$\mathcal{F}(f(x) * g(x)) = \mathcal{F}(f(x))\mathcal{F}(g(x))$$

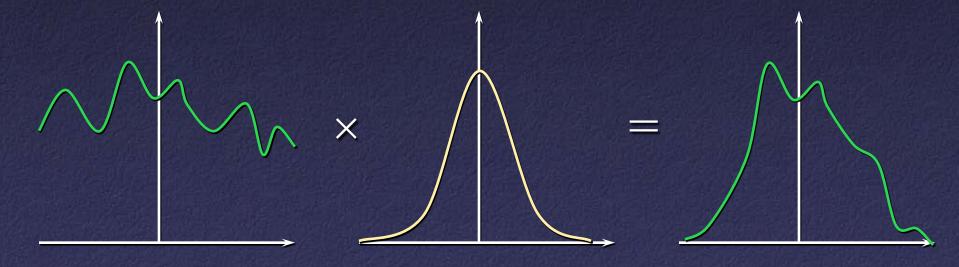

# Aliasing in Frequency Space

#### • Conclusions:

- High frequencies can alias into low frequencies
- Can't be cured by a different reconstruction filter
- Nyquist limit: capture all frequencies iff bandlimited –
  maximum frequency < ½ sampling rate</li>

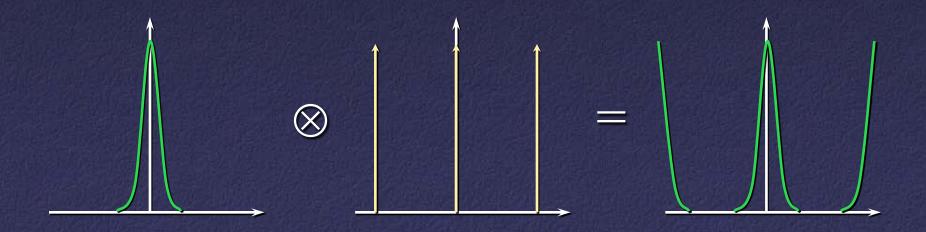

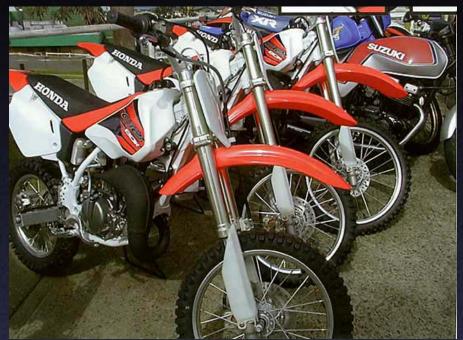

Aliasing strikes!

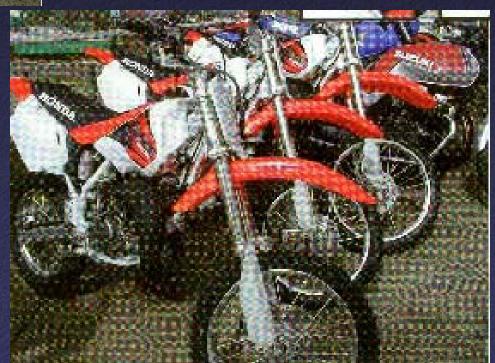

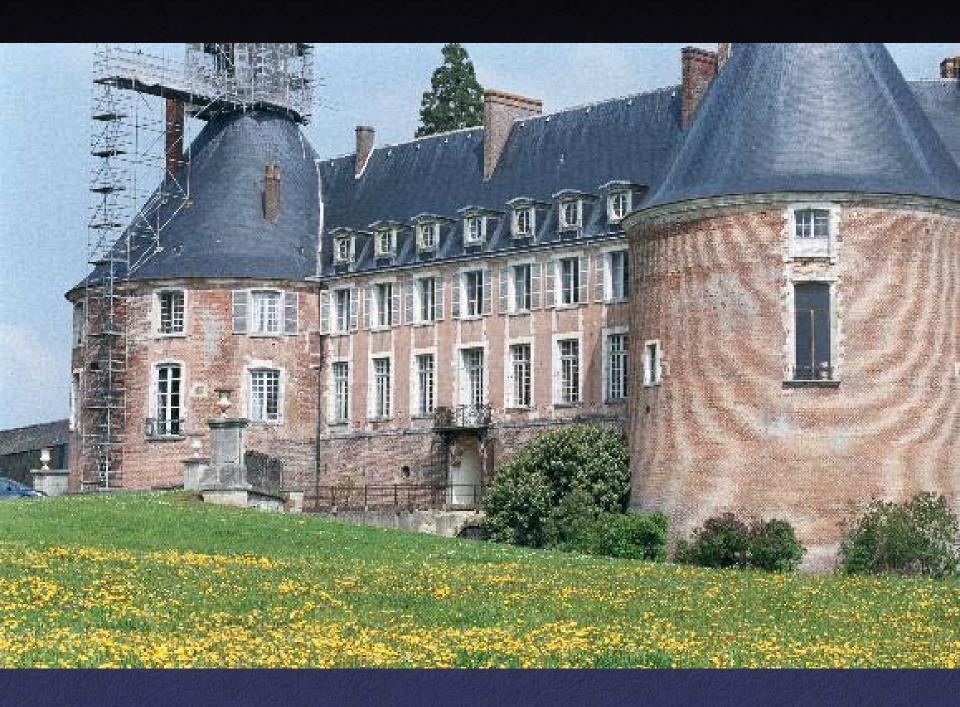

### Other Aliasing Examples

Car wheel "spins backwards" on film

Jaggies in graphics

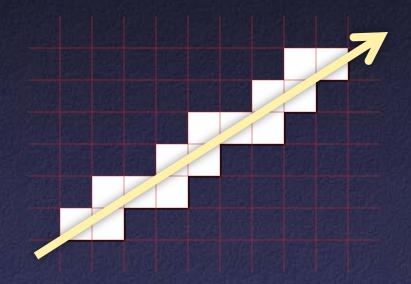

"Crawling jaggies" on edges of objects as they move

### Filters for Sampling

- Solution: insert filter before sampling
  - "Sampling" or "bandlimiting" or "antialiasing" filter

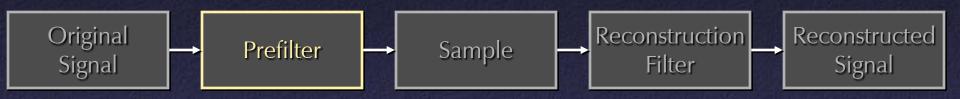

- Low-pass filter
- Eliminate frequency content above Nyquist limit
- Result: aliasing replaced by blur
- Partial alternative: oversampling, digital filtering

# Antialiasing Jaggies

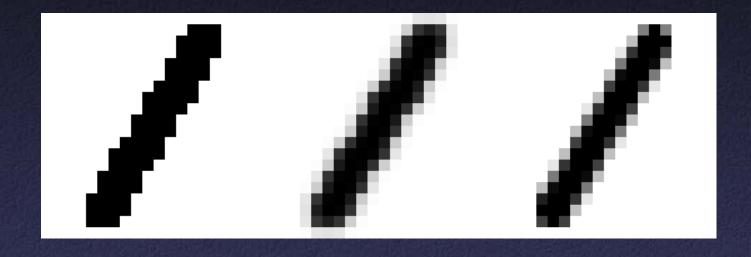

Aliased

Postfiltered: blurry jaggies

Correctly prefiltered

### Ideal Sampling Filter

"Brick wall" filter: box in frequency

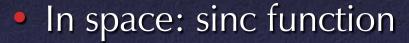

- $-\sin(x) = \sin(x) / x$
- Infinite support
- Possibility of "ringing"

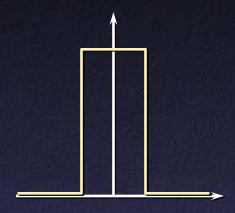

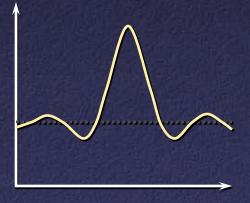

# Cheap Sampling Filter

- Box in space
  - Cheap to evaluate
  - Finite support

- In frequency: sinc
  - Imperfect bandlimiting

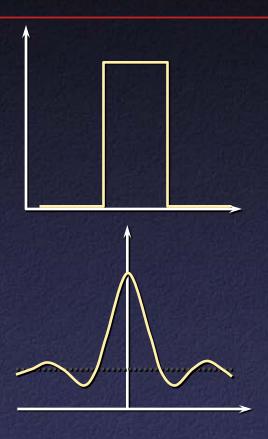

### Gaussian Sampling Filter

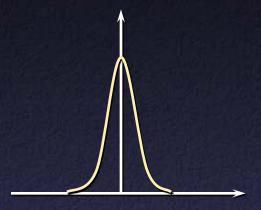

- Fourier transform of Gaussian = Gaussian
- Good compromise as sampling filter:
  - Well approximated by function w. finite support
  - Good bandlimiting performance